# Introduction to C, C++, and Unix/Linux

CS 60 Wednesday June 1, 2005

- $\rightarrow$  C and C++ together **Orde** 
	- $\rightarrow$  Exception handling
	- $\rightarrow$  Reading [KR] Chapters 1-7
	- $\rightarrow$  Read [So] chapters 1, 3, 4 (Boolean), 9, 13, 14 & 18.

#### Notes

# Questions?

# Combining C++ and C

- We often need to use C libraries (or object files) in C++ programs
- But C functions are defined differently, and they do not link with C++ programs
- But we can fix that...

# **int func(int x, int y) return(x+y);** func.c

**{**

**}**

```
int func(int, int);
int main()
{
  int z = func(2, 3);
  return z;
}
        main.cpp
```

```
$ gcc –c func.c
$ g++ -o main main.cpp func.o
/tmp/ccAUxg9t.o(.text+0x1b): In function `main':
: undefined reference to `func(int, int)'
collect2: ld returned 1 exit status
```
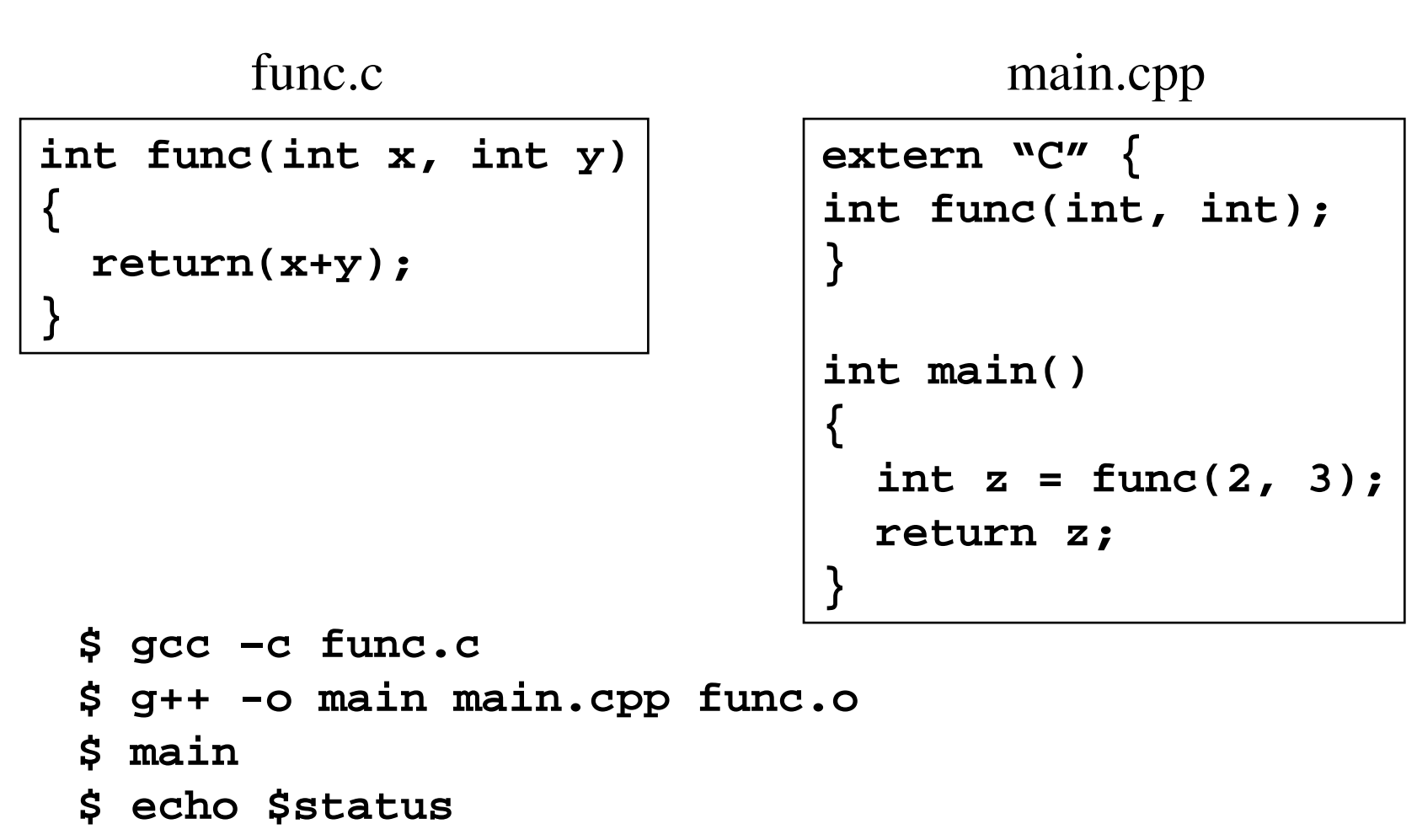

**5**

#### func.c

```
int func(int x, int y)
{
```

```
return(x+y);
```
**}**

```
func.h
```

```
#if defined(__cplusplus)
extern "C" {
#endif
int func(int, int);
#if defined(__cplusplus)
}
#endif
```

```
#include "func.h"
int main()
{
  int z = func(2, 3);
  return z;
}
        main.cpp
```
Now func.h can be included in both C and C++ source files, and func.o (or libfunc.a) can be used with both C and C++ programs

Try it!

# Exception handling

- Exceptions are emergency procedures run-time program anomalies
	- – Division by zero, arithmetic or array overflow, exhaustion of free memory, illegal parameter, etc.
- What to do when such an anomaly occurs?
	- –Ignore, segmentation fault, program abort, program exit
- Exception handling provides <sup>a</sup> standard way of defining and responding to such anomalies

#### Assert

#### **-DNDEBUG** flag ignores asserts The whole **assert(expr)** is ignored!

- The **assert** function checks to see if <sup>a</sup> condition is true. If it is not, the program is aborted with an error message, including the file name and line number of the assert
- This is useful to the programmer, but not to the end user

```
#include <cassert> // or <assert.h>
int MyArray::store(int index, int value)
{
    assert(index >= 0);
    assert(index < MAX_I_ARRAY_SZ);
    m
_
iarray[index] = value;
}
```
# Error handling

- if/else/else constructs distract from the core functionality of the program and cause spaghetti code (intermixing of the algorithm and the error handling)
- Asserts are drastic they abort the program
- Exceptions allow us to continue and explicitly handle the error

```
int *arr = new int[1000];
if (arr == 0) {
  cerr << "No space\n";
 exit(1);
}
```
**int \*arr <sup>=</sup> new int[1000]; assert(arr);**

```
int *arr, len=1000;
try {
  int *arr = new int[len];
  if (arr == 0) throw arr;
}
catch (int* str) {
  cerr << "Smaller...\n";
  len = 500;
  arr = new int[len];
}
```
**prog: prog.cpp:38: int main(int, char\*\*): Assertion 'arr' failed. Abort (core dumped) Smaller...**

- Typically the exceptions would be thrown at <sup>a</sup> deeper level (in some class functions)
- "throw **/** catch" allows for the error handling to be defined separate from the main code
	- – Your class (or library) doesn't have to handle every exception – just throw exceptions for the calling program to handle
	- –For example stack empty or stack full

assert vs. exceptions

- • **assert** is good for checking conditions that should never happen
- • **assert** is very handy during program development and debugging
- Exceptions are good for handling conditions that are rare but possible, and don't necessarily require program termination

### Exception handling

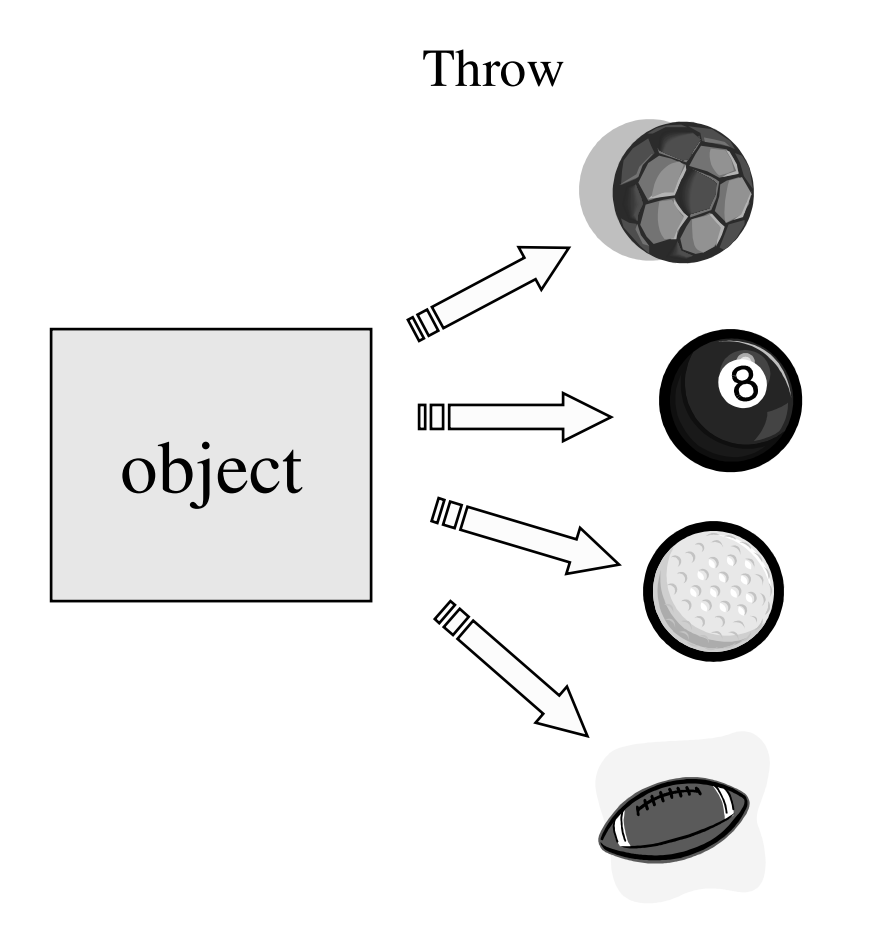

#### Exception handling

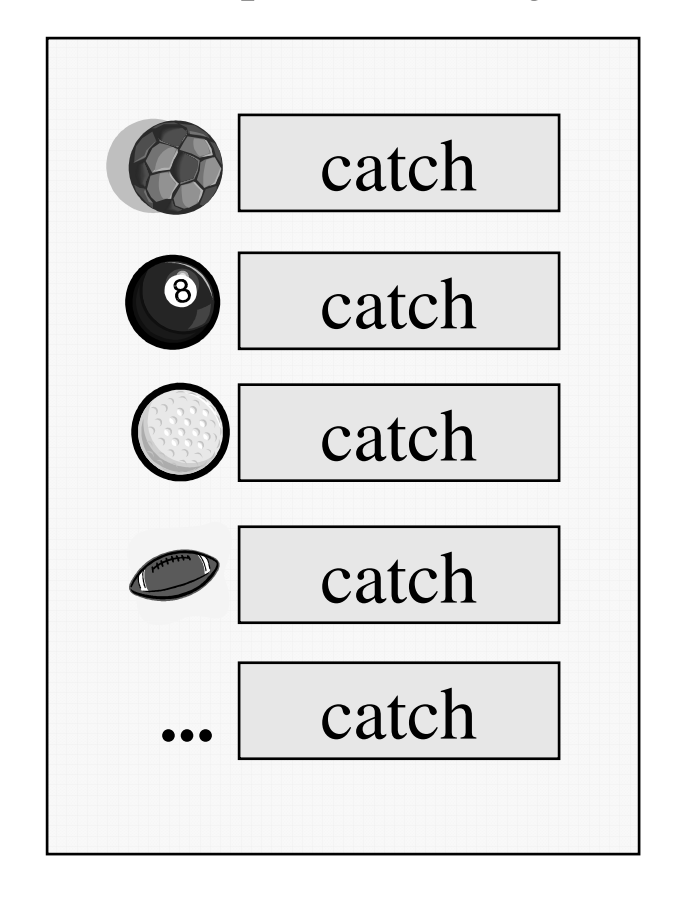

### Exceptions: **try**, **throw**, and **catch**

- 1. A description of <sup>a</sup> possible problem what type of exceptions will we handle?
- 2. A section of code in which the exception may occur, enclosed in <sup>a</sup> **try** block
- 3. Something that causes an exception and triggers the emergency procedures through <sup>a</sup> **throw** statement
- 4. Exception handling code inside <sup>a</sup> **catch** block

Problem description

• Define objects that can describe the problems

```
class fire
_
emergency {
    public:
        // Which engine is on fire
        int engine;
        // Other information
        // about the fire
};
```
Where problems may occur

• Use the **try** statement to define <sup>a</sup> section of code in which an exception may occur

```
try {
  fly_from_point_a_to_point_b();
}
```
Uses class objects that may throw exceptions

Triggering an exception

• Something that causes an exception and triggers the emergency procedures through <sup>a</sup> **throw** statement.

```
// Watch for fire in engine #2
void Engine::Sensor_2(void) {
    while (engine_running()) {
        if (engine_on_fire()) {
             fire
_
emergency fire_info;
             fire
_
info.engine = 2;
            throw(fire_info);
        }
    }
}
```
# Handling the exception

• Catch (handle) the exception based on its type, via <sup>a</sup> **catch** block

```
try {
     fly_from_point_a_to_point_b();
}
catch (fire_emergency &fire_info) {
    active
_
extinguisher(fire_info.engine);
    turn
_
off(fire_info.engine);
    land
_
at
_
next
_
airport();
}
```

```
try {
     fly_from_point_a_to_point_b();
}
catch (fire_emergency& fire_info) {
    //...
    land
_
at
_
next
_
airport();
}
catch (food_emergency& food_info) {
    replenish(food_info);
}
catch (string& str) {
    cout << str << endl;
}
catch (...) {
    cout << "Something's wrong! << endl;
}
                                        Default catch
```
### Throw – Catch

- Throws and Catches are matched up by comparing the type of the object thrown with the types of the catch handlers
- A match is made if any of these holds:
	- –– Both types are exactly the same
	- – The catch handler type is <sup>a</sup> public base class from which the thrown object is derived
	- – The catch handler type is <sup>a</sup> pointer, and the object thrown can be converted to that pointer type by <sup>a</sup> standard pointer conversion
- Only one **catch** is executed, and order matters
- The program continues after the **catch** blocks
- • **catch(...)** catches anything – usually listed last as the default
- A **throw** with no **catch** causes the program to abort
- Throwing an exception during <sup>a</sup> catch block causes the program to abort

# Class destructors

- It is fine to throw exceptions in a class constructor
- Don't throw an exception in a class destructor!
- $\bullet$  Reason:
	- – An exception is not handled in the current procedure, so first that procedure is exited – and its variables are destroyed
	- If the destructor for one of these variables causes <sup>a</sup> second exception to be thrown, the program will abort (without doing the exception handling you intended).

```
float z;
try {
  int x, y;
  cin >> x;
  cin >> y;
  if (y == 0) throw "DIV 0";
  z = x/y;
}
catch (string str) {
  cout << "Error: " << str;
}
    One
```

```
MyApp app;
try {
  app.Setup();
  app.Run();
}
catch (DivZero dz) {
...}
catch (InsufMemory mem) {
...
}
catch (string str) {
  cout << "Error: ";
  cout << str << endl;
}
catch (...) {
  cout << "Random error\n";
}
    use: More typical use:
```
### Exception class

• Often there will be <sup>a</sup> special class defined just for exceptions (e.g., **CException**)

```
throw CException("Error #3", "engine",
                  true, true, 42);
class CException {
  string Message;
  string Module;
  bool Urgent;
  int AnswerToLife;
public:
  CException(string Message, ...);
};
```
# Bottom line...

- Main advantages of C++ exception handling:
	- –Separates error handling code from normal program code
	- –Encourages uniform and thorough error handling
- The exception handling mechanism is particularly useful in large projects, where clarity of code is vital and thorough exception handling is important
- •**assert(expr)** is still quite useful, though!